# z/OS V1R13

 DFSMSoam: Continued zGrowth - Archiving / filesystem support

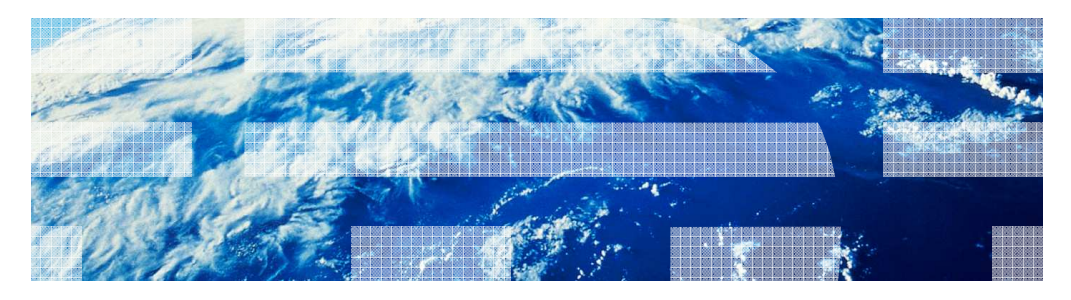

Systems and servers

© 2011 IBM Corporation

zOS\_V1R13\_DFSMSoam\_Cont-Growth\_Archiving-Filesystem\_Support.ppt

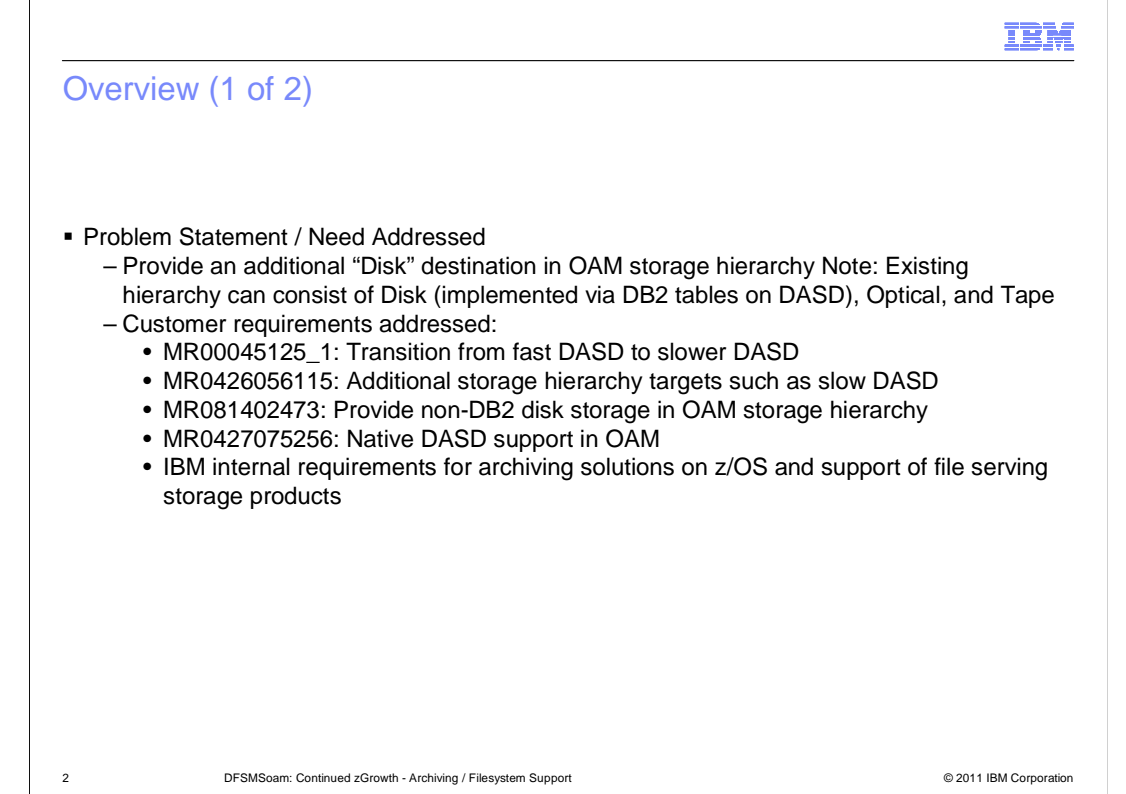

# Overview (2 of 2)

- **Solution** 
	- – New OAM storage hierarchy file system destination for primary objects stored as files in z/OS UNIX file system hierarchy
		- zFS (on native attached DASD)
		- • NFS (wide variety of storage options and technologies on network attached NFS file servers)
	- – Disk Level now comprised of
		- Disk sublevel 1 (existing DB2 sublevel using DB2 tables)
		- Disk sublevel 2 (new file system sublevel using zFS or NFS)
- � Benefit / Value
	- Additional flexibility in constructing OAM storage hierarchy
	- Reuse older/slower DASD devices for zFS file system storage
	- May reduce storage costs with NFS file servers
	- Can use file system as "cache" in OAM with 'Recall to Disk' functionality

3 DFSMSoam: Continued zGrowth - Archiving / Filesystem Support © 2011 IBM Corporation

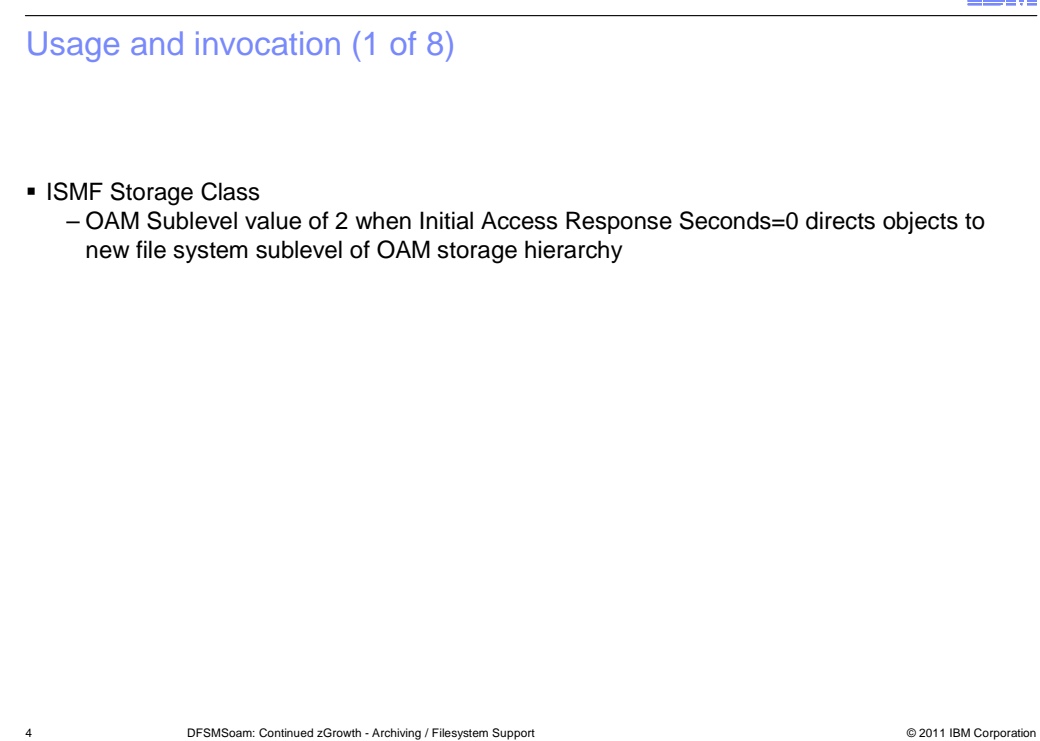

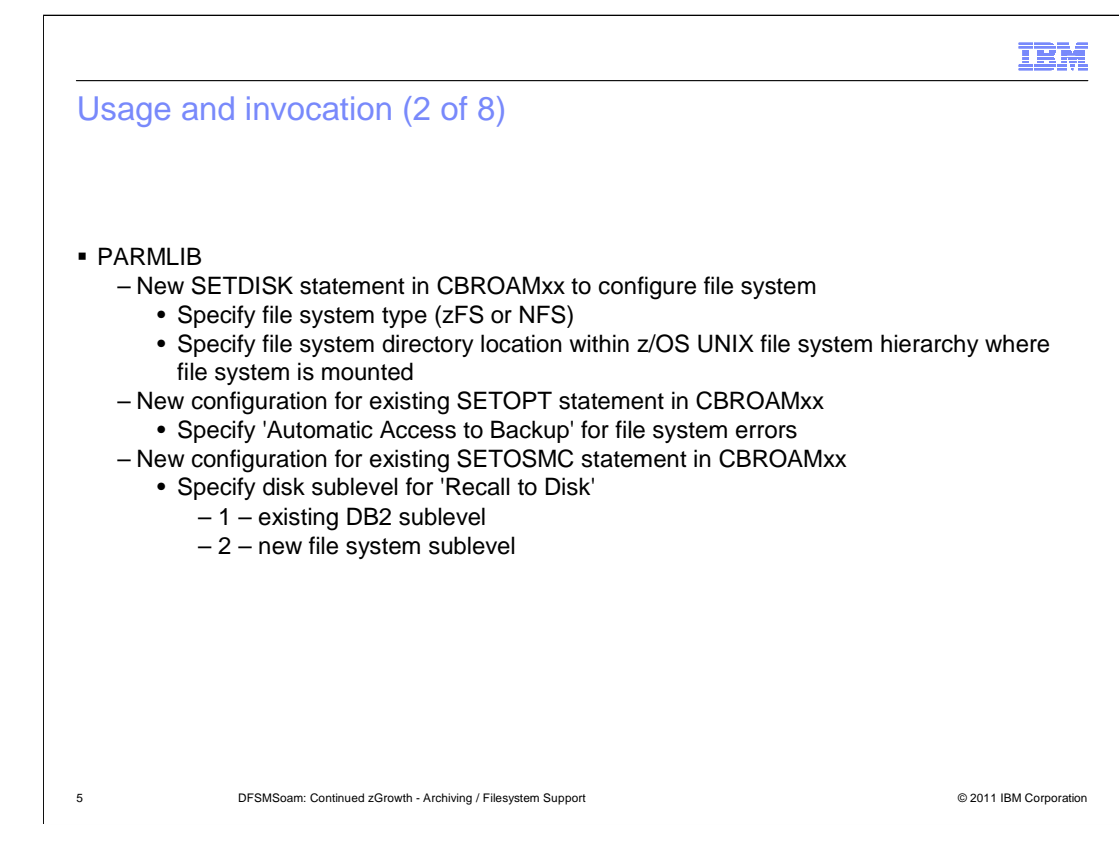

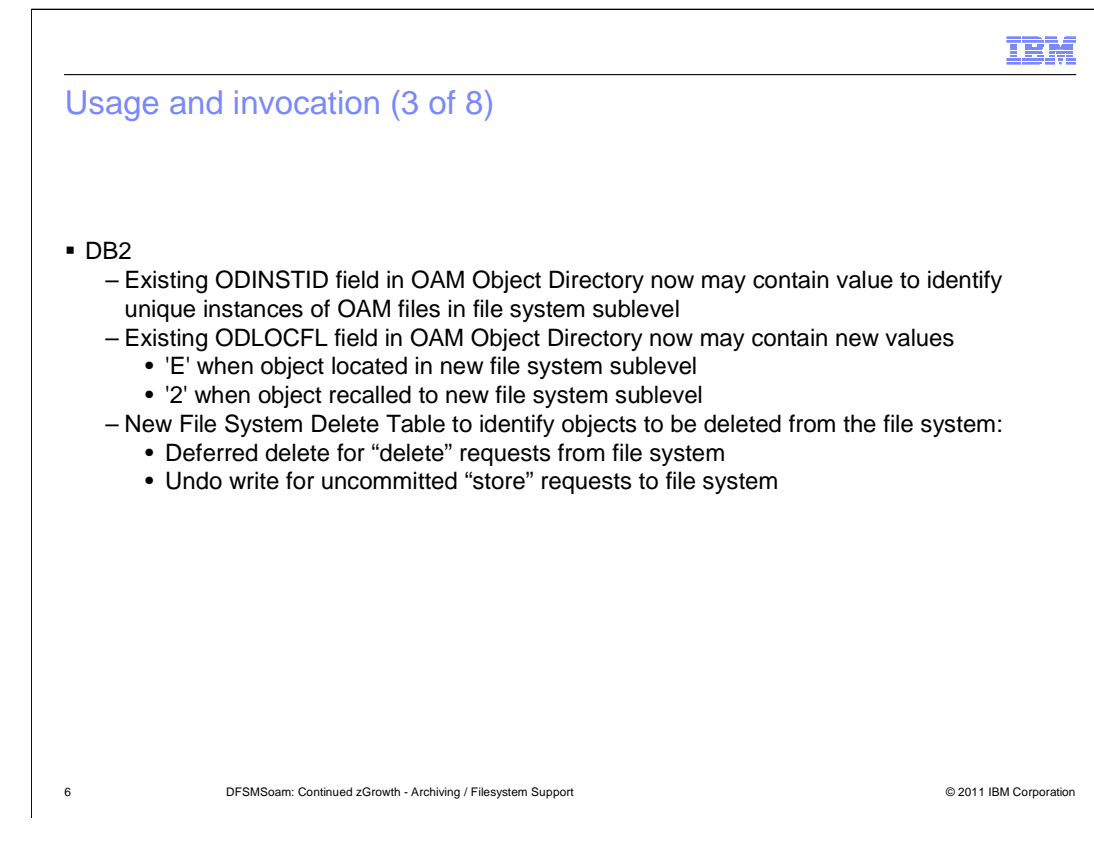

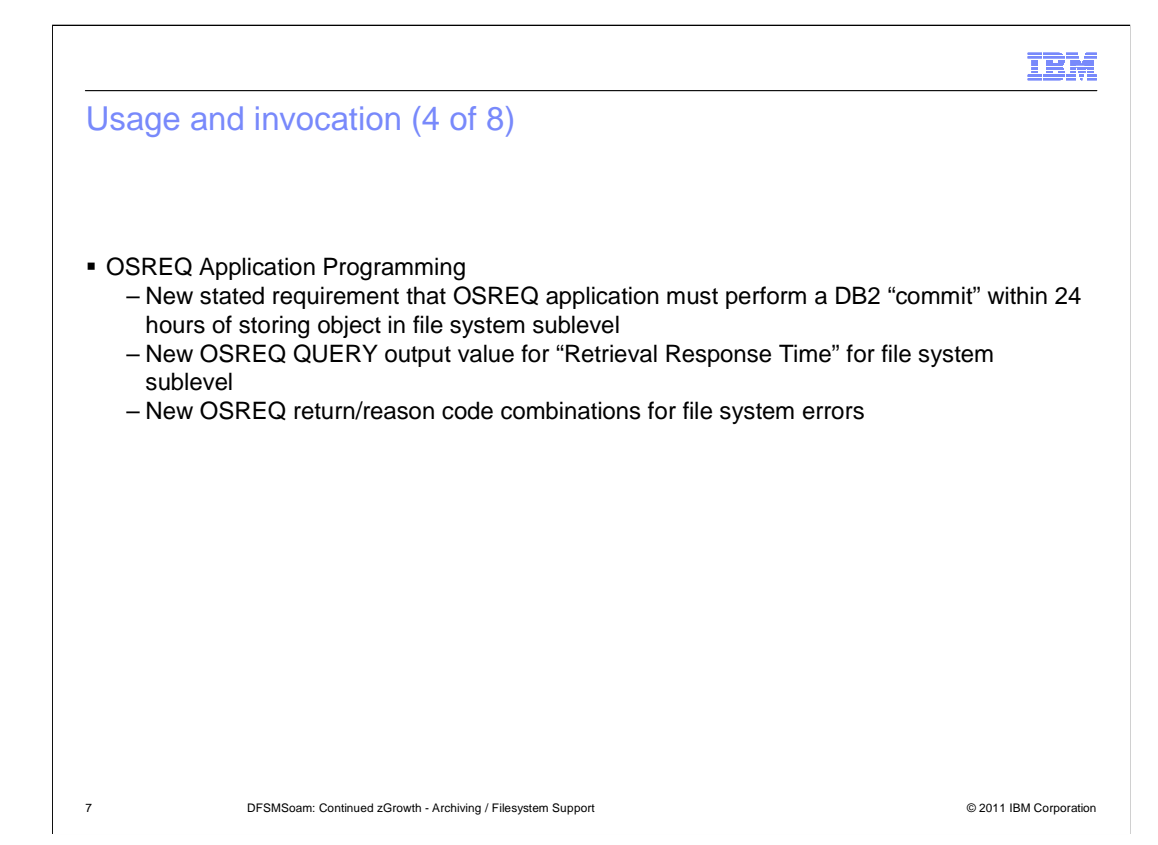

# Usage and invocation (5 of 8)

#### � OSMC (OAM Storage Management Component) Functions and Utilities

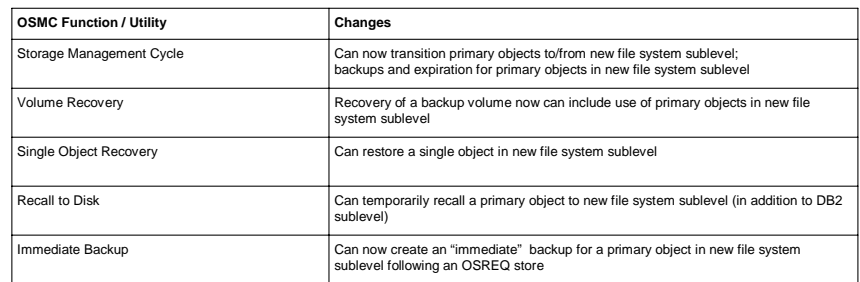

8 **DESMSoam: Continued zGrowth - Archiving / Filesystem Support Continued and Continued 2011 IBM Corporation** 

## Usage and invocation (6 of 8)

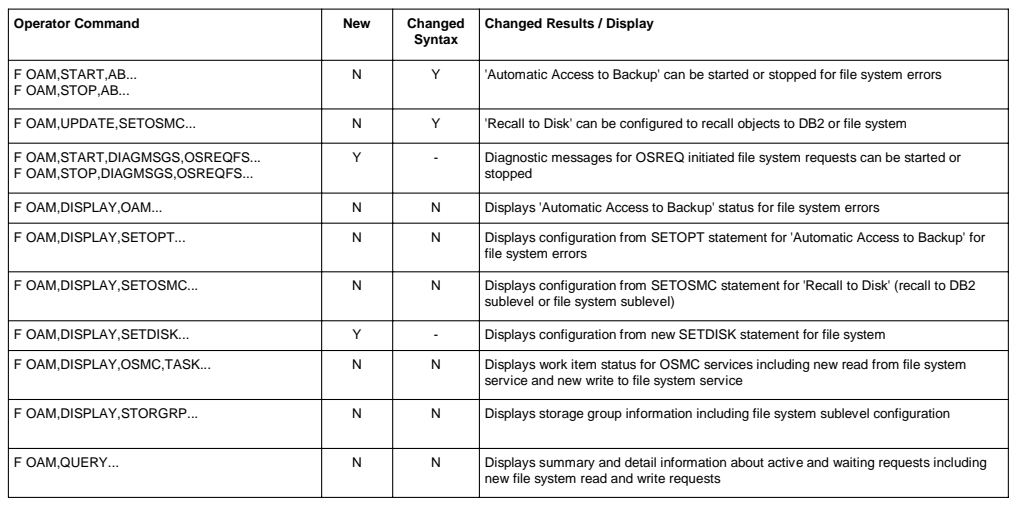

#### • Operator Commands / Displays

9 DFSMSoam: Continued zGrowth - Archiving / Filesystem Support © 2011 IBM Corporation

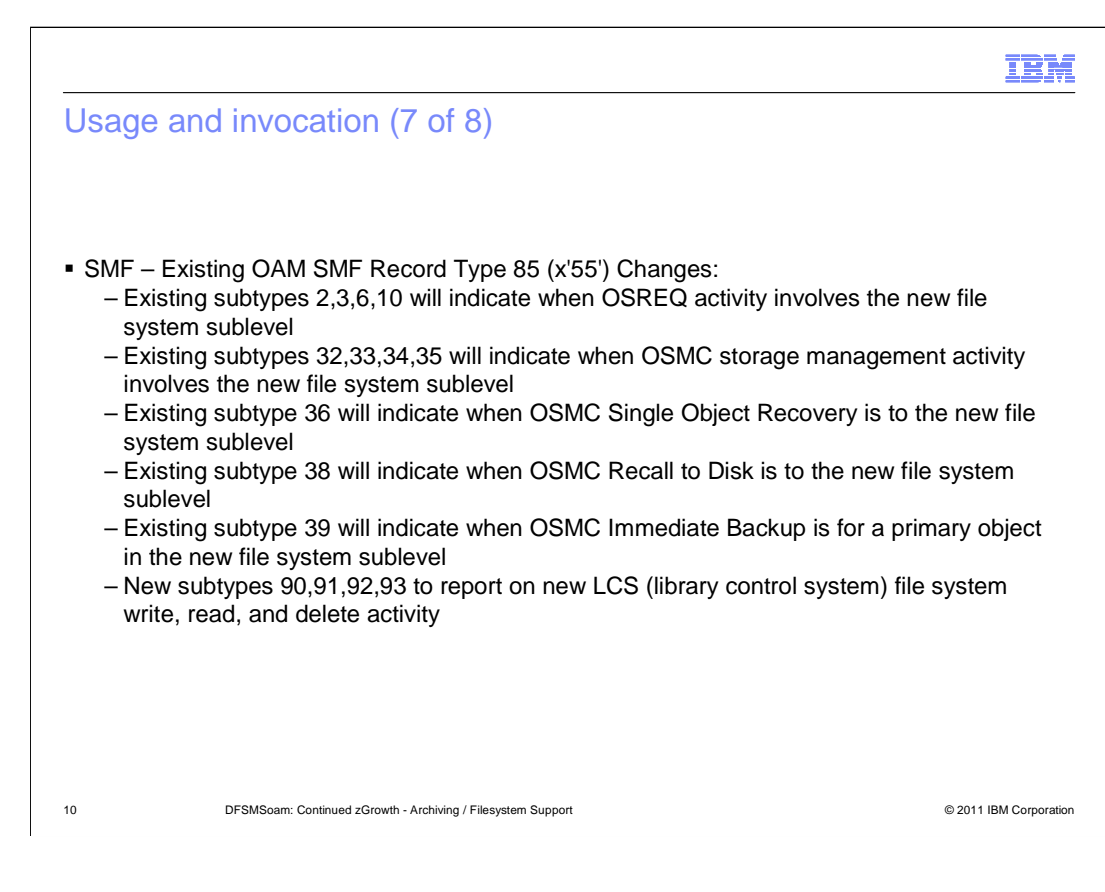

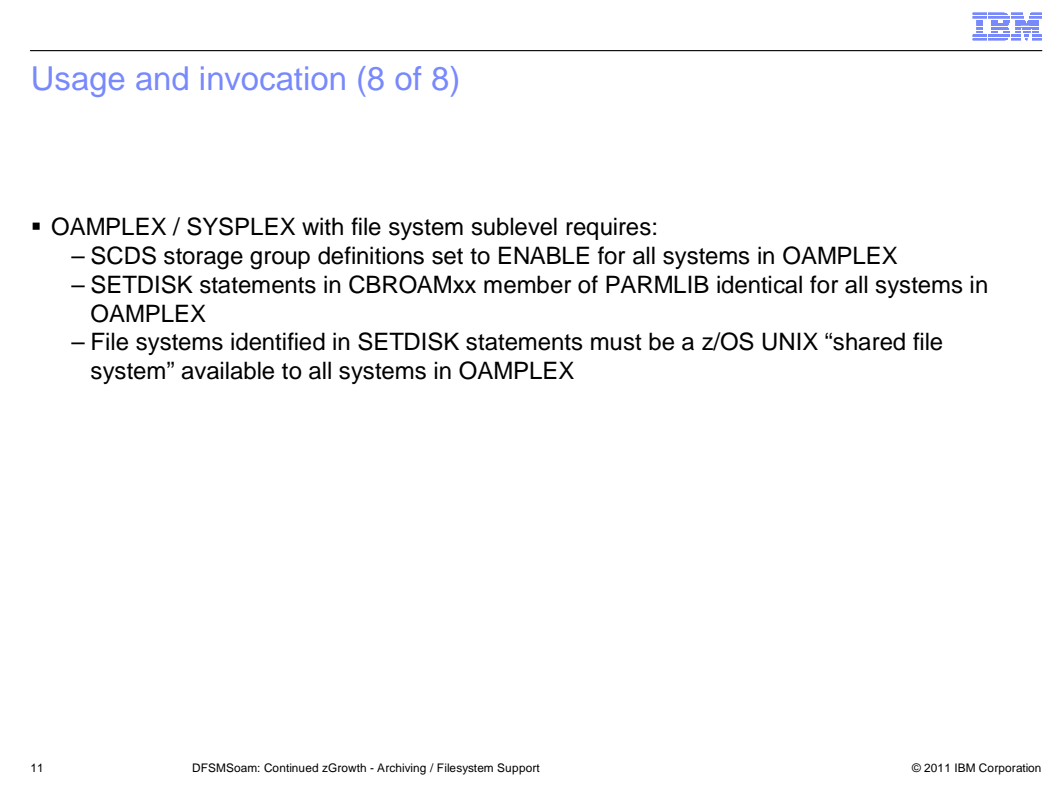

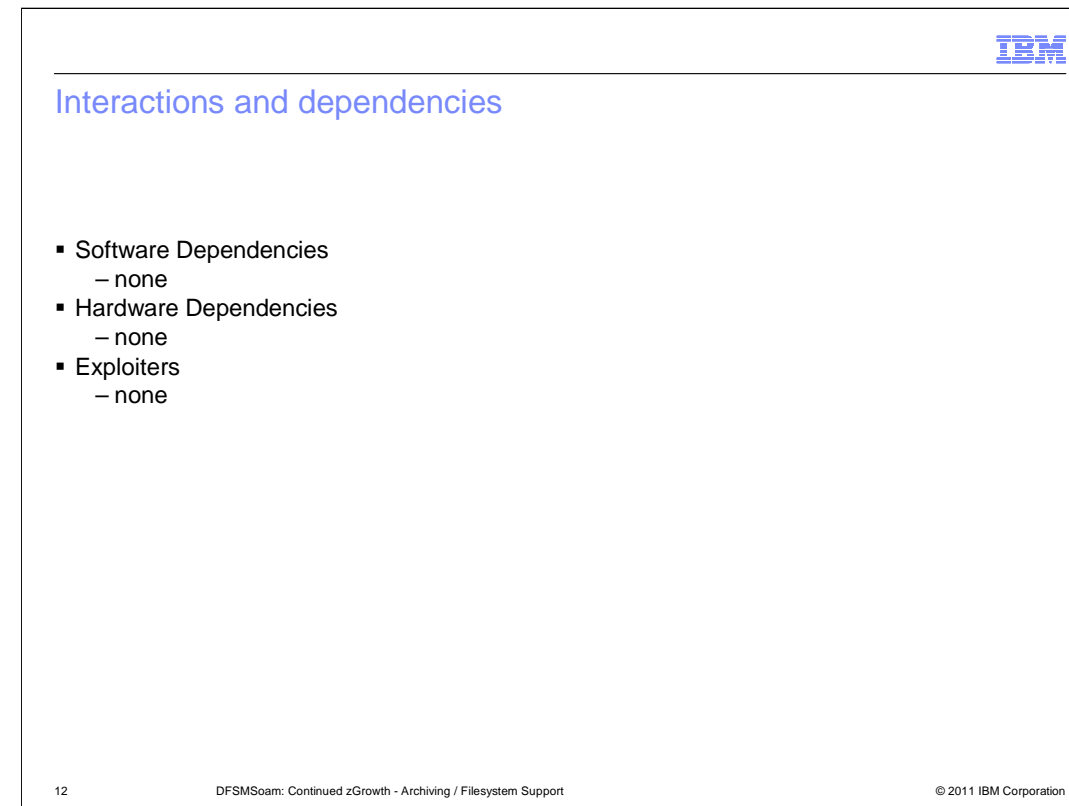

zOS\_V1R13\_DFSMSoam\_Cont-Growth\_Archiving-Filesystem\_Support.ppt

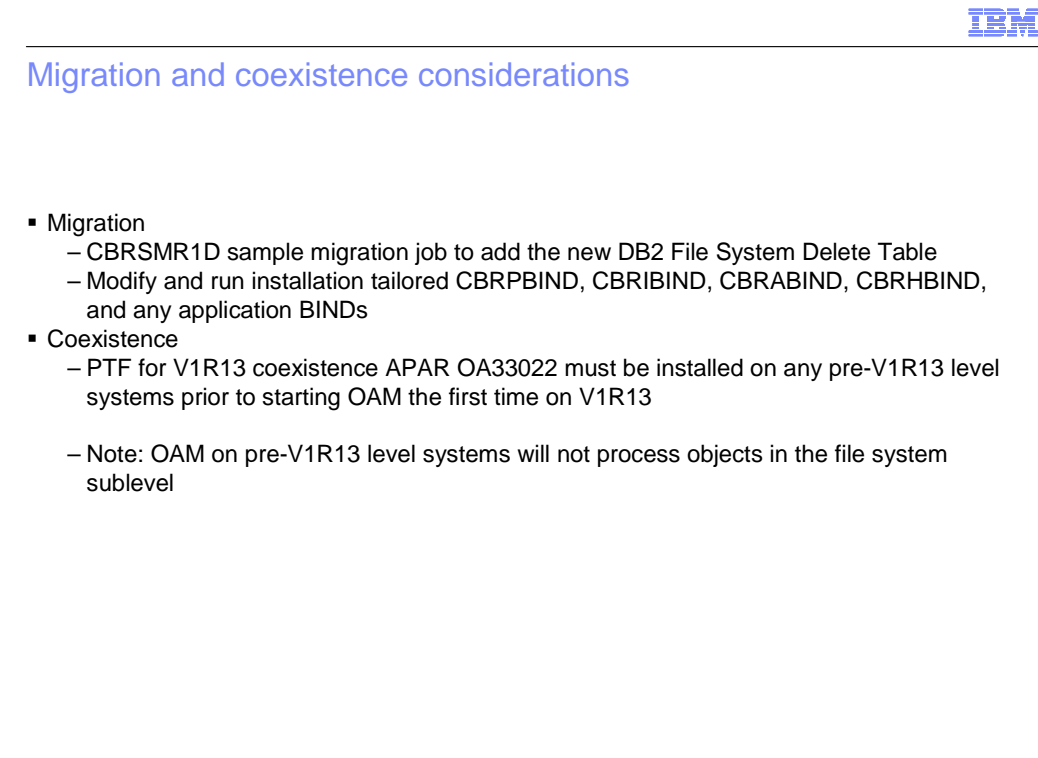

13 **DESMSoam: Continued zGrowth - Archiving / Filesystem Support Continued and Continued 2011 IBM Corporation** 

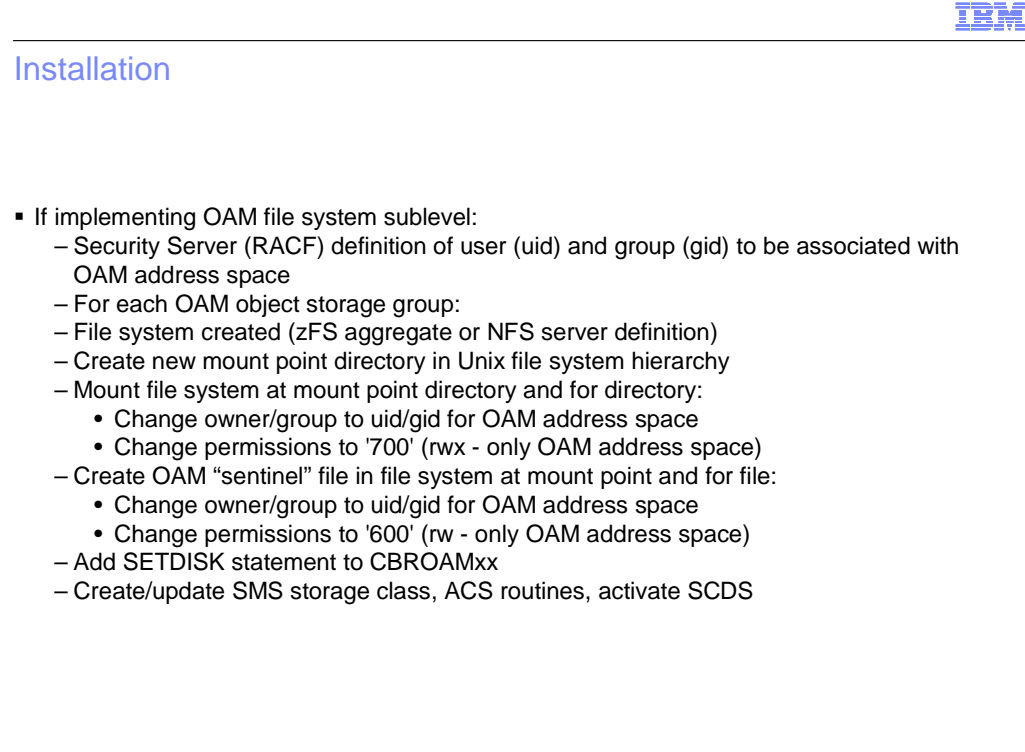

14 DFSMSoam: Continued zGrowth - Archiving / Filesystem Support © 2011 IBM Corporation

#### Session summary

� New OAM file system sublevel

- zFS or NFS
- – Fully integrated into OAM
	- PARMLIB statements in CBROAMxx
	- OSREQ Store, Retrieve, Delete, Query
	- OSMC Functions and Utilities
	- Operator commands, SMF records, etc.

 $-$  DB2

- DB2 Object Directory changes (meta-data)
- New DB2 File System Delete Table and deferred delete processing

15 DFSMSoam: Continued zGrowth - Archiving / Filesystem Support © 2011 IBM Corporation

# Appendix - References

- **\* z/OS DFSMS Object Access Method (OAM) Planning, Installation, and Storage** Administration Guide for Object Support, SC35-0426
- **\* z/OS Object Access Method (OAM) Application Programmer's Reference, SC35-0425**
- **\* z/OS DFSMS Introduction, SC26-7397**
- **z/OS DFSMS Using the New Functions, SC26-7473**
- **\* z/OS DFSMSdfp Diagnosis, GY27-7618**
- **z/OS DFSMSdfp Storage Administration, SC26-7402**
- **z/OS Introduction and Release Guide, GA22-7502**
- **\* z/OS Planning for Installation, GA22-7504**
- � z/OS Migration, GA22-7499
- � z/OS MVS System Messages Vol 4 (CBD-DMO), SA22-7634

16 **DESMSoam: Continued zGrowth - Archiving / Filesystem Support Continued and Continued 2011 IBM Corporation** 

# Trademarks, disclaimer, and copyright information

IBM, the IBM logo, ibm.com, DB2, RACF, and z/OS are trademarks or registered trademarks of International Business Machines Corp., registered in many jurisdictions worldwide. Other product and service names might be trademarks of IBM or other companies. A current list of other IBM trademarks<br>is available on the web at "Copyright and trademark information" at http:/

UNIX is a registered trademark of The Open Group in the United States and other countries.

Other company, product, or service names may be trademarks or service marks of others.

THE INFORMATION CONTAINED IN THIS PRESENTATION IS PROVIDED FOR INFORMATIONAL PURPOSES ONLY. WHILE EFFORTS WERE<br>MADE TO VERIFY THE COMPLETENESS AND ACCURACY OF THE INFORMATION CONTAINED IN THIS PRESENTATION, IT IS PROVIDED "AS IS" WITHOUT WARRANTY OF ANY KIND, EXPRESS OR IMPLIED. IN ADDITION, THIS INFORMATION IS BASED ON IBM'S CURRENT<br>PRODUCT PLANS AND STRATEGY, WHICH ARE SUBJECT TO CHANGE BY IBM WITHOUT NOTICE. IBM SHALL NOT BE RESPONSIBLE ANY DAMAGES ARISING OUT OF THE USE OF, OR OTHERWISE RELATED TO, THIS PRESENTATION OR ANY OTHER DOCUMENTATION. NOTHING CONTAINED IN THIS PRESENTATION IS INTENDED TO, NOR SHALL HAVE THE EFFECT OF, CREATING ANY WARRANTIES OR REPRESENTATIONS FROM IBM (OR ITS SUPPLIERS OR LICENSORS), OR ALTERING THE TERMS AND CONDITIONS OF ANY AGREEMENT OR LICENSE GOVERNING THE USE OF IBM PRODUCTS OR SOFTWARE.

© Copyright International Business Machines Corporation 2011. All rights reserved.

17 © 2011 IBM Corporation